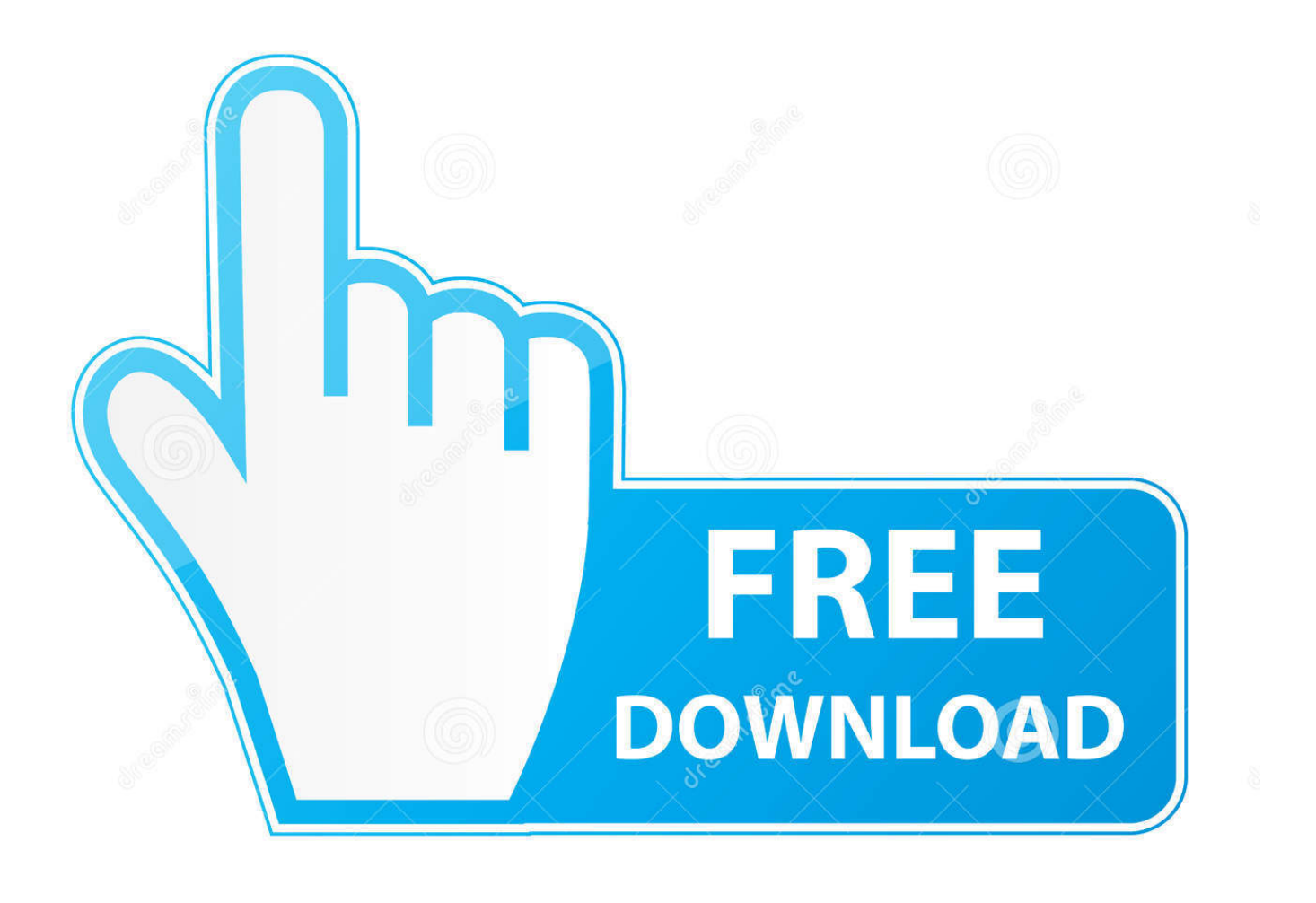

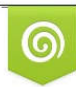

Download from Dreamstime.com previewing purposes only D 35103813 C Yulia Gapeenko | Dreamstime.com

É

[Adblock Plus Download Mac](https://stacyhawkins.doodlekit.com/blog/entry/13795509/overwatch-license-generator-tool-free#vBX=iZvhBqbYAJ9gBIrwqWyH1eiKf2BS52DVre==)

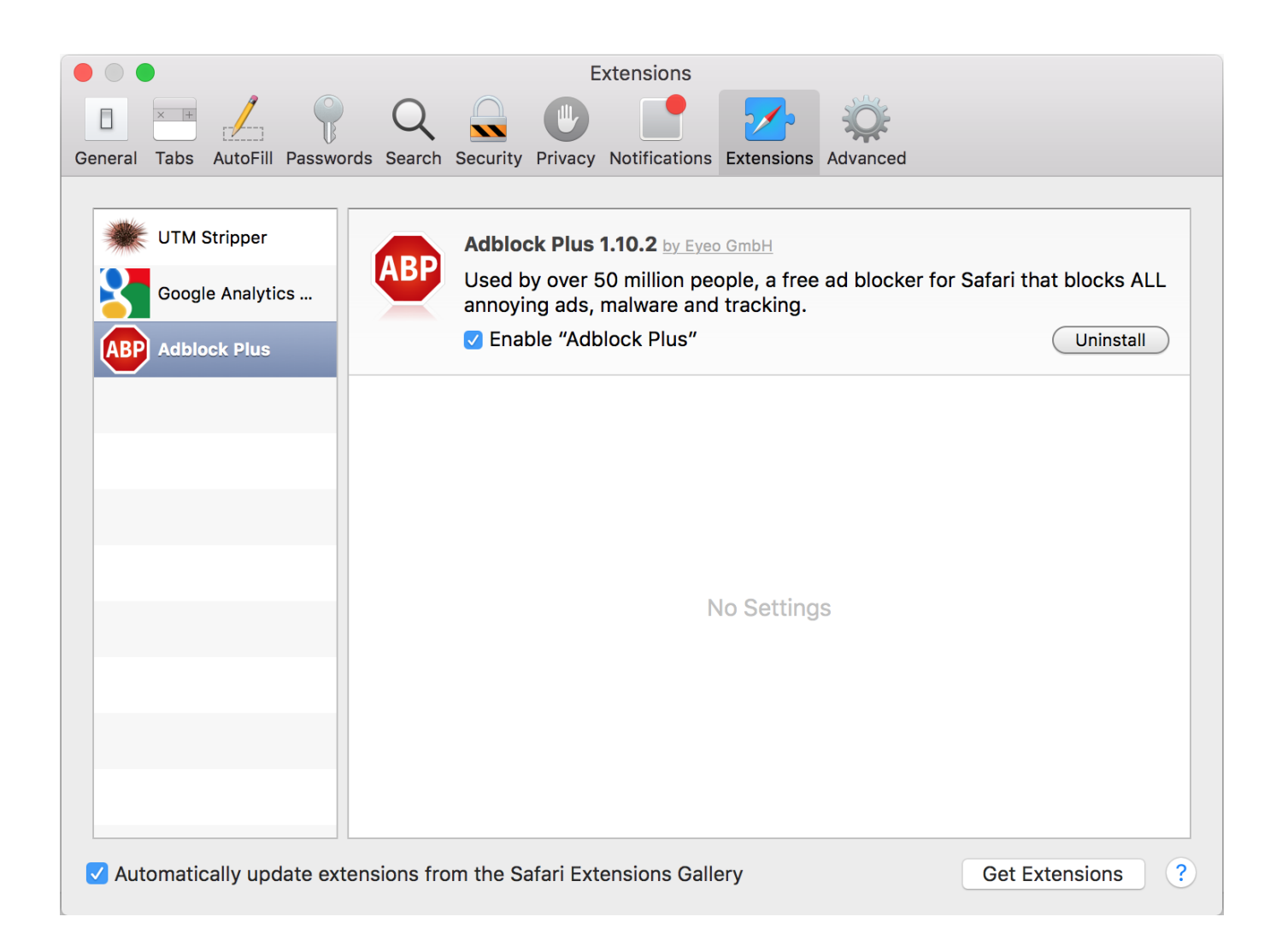

[Adblock Plus Download Mac](https://stacyhawkins.doodlekit.com/blog/entry/13795509/overwatch-license-generator-tool-free#vBX=iZvhBqbYAJ9gBIrwqWyH1eiKf2BS52DVre==)

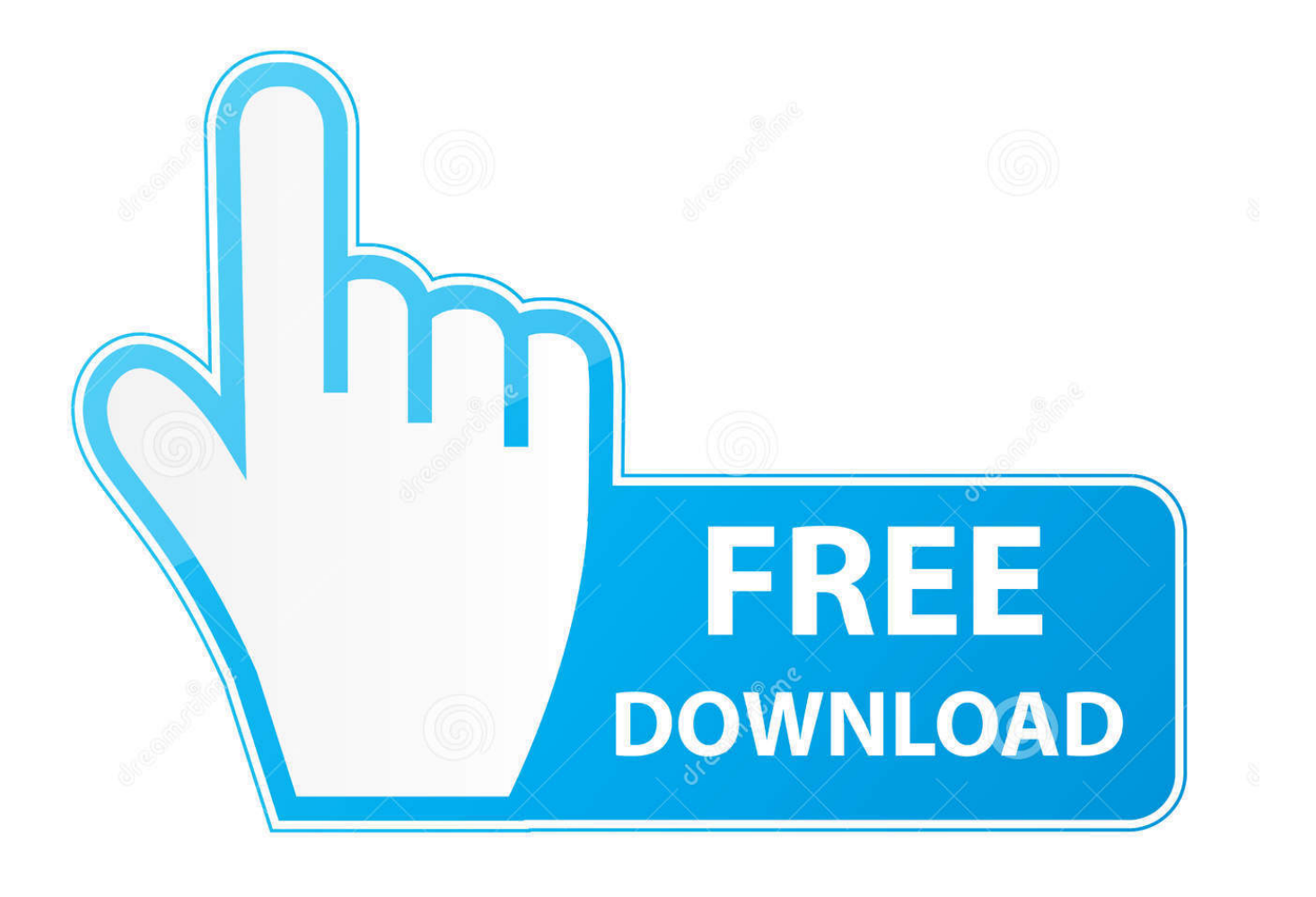

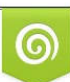

Download from Dreamstime.com or previewing purposes only D 35103813 O Yulia Gapeenko | Dreamstime.com

P

How does Adblock Plus work? In order to block ads, Adblock Plus requires the so-called filters to 'tell' it which requests to block.

- 1. adblock plus
- 2. adblock plus android
- 3. adblock plus safari

Adblock Plus is a useful tool to block, in one fell swoop First stepsSolving problemsWhat is Adblock Plus? Adblock Plus is the most popular browser extension available for Mozilla Firefox, Google Chrome, Opera and Android.

### **adblock plus**

adblock plus, adblock plus chrome, adblock plus firefox, adblock plus chrome extension, adblock plus android, adblock plus safari, adblock plus chrome android, adblock plus vs ublock origin, adblock plus not working on youtube, adblock plus apk, adblock plus opera, adblock plus youtube, adblock plus vs adblock [Ytd Downloader For Mac](https://cilresubsbreath.weebly.com/blog/ytd-downloader-for-mac)

Adblock Plus Download Mac LatestAdblock Plus Download MacAdblock Plus Download Mac DownloadCrack Download AdBlock Pro Chromeis an actually helpful ad blocking additional room for Google's Chrome browser.. Download the latest version of Adblock Plus for Safari for Mac Block annoying Internet ads on Safari.. Out of the box, Adblock Plus comes without any filters, but, it will offer you to add a filter subscription on first start.. Blocked ads often leave blank spaces or 'Advertising Tags' on webpages Adblock Plus is still able to remove these with a functionality called 'element-hiding': based on certain specific characteristics, Adblock Plus is able to hide certain elements from the webpage. [Best Free Graphics Software For Mac](http://funshiroi.tistory.com/6)

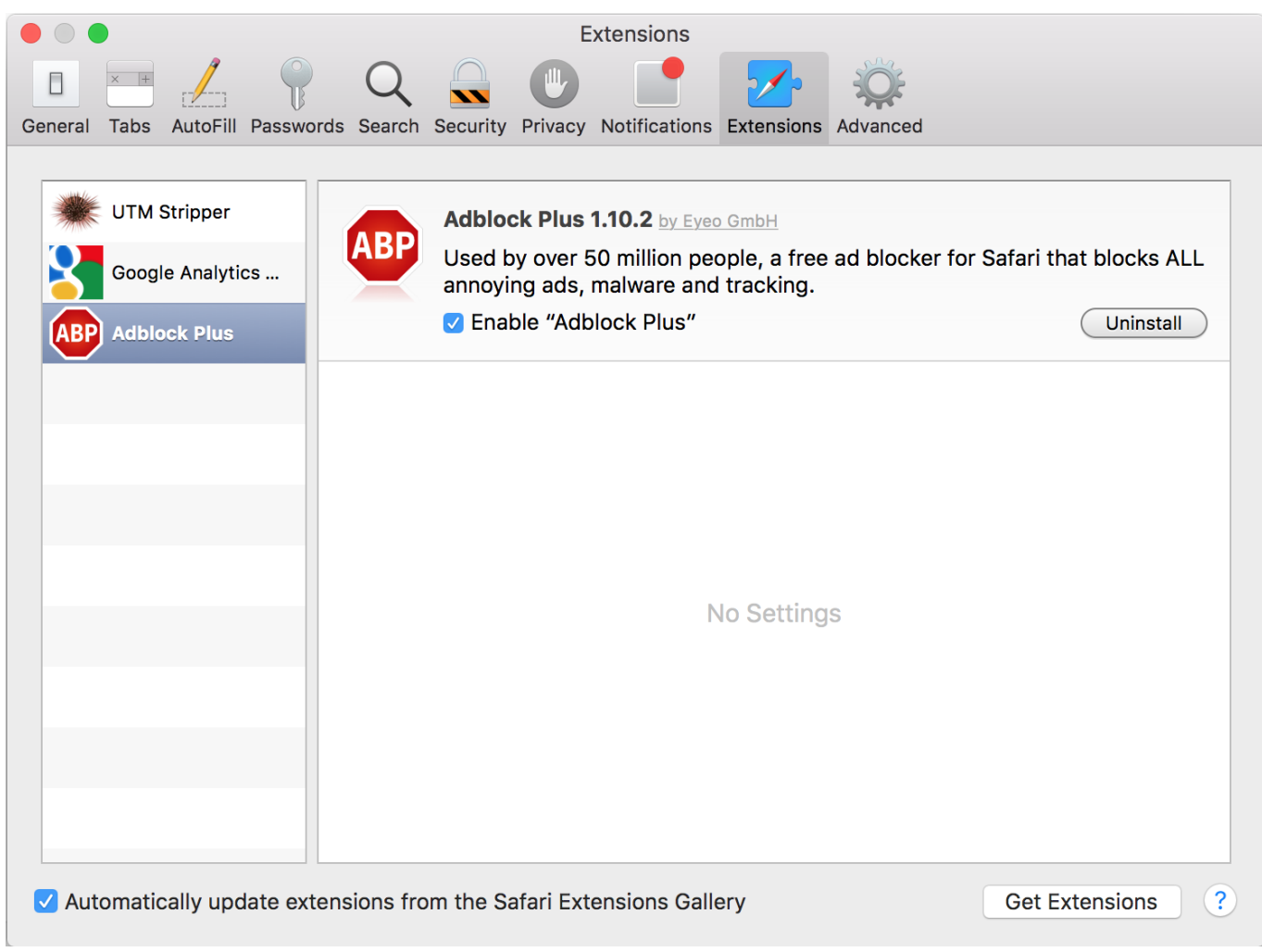

[load The Nutcracker English National Ballet Cast](https://romantic-elion-4506ce.netlify.app/load-The-Nutcracker-English-National-Ballet-Cast)

# **adblock plus android**

### [Never Back Down Songs Free Download](https://uthscsace.instructure.com/eportfolios/8295/Never_Back_Down_Songs_Free_Download/Never_Back_Down_Songs_Free_Download)

 The original AdBlockfor Chrome android works routinely Different additional adblockers we do not have a fair catalog for websites, advertisers or ad network to.. Block pop-ups and annoying ads on websites like Facebook and YouTube Download adblock plus for safari mac, adblock plus for safari mac, adblock plus for safari mac download free.. Its primary purpose is to remove all intrusive advertisements from your browsing experience: YouTube video ads, Facebook ads, banners, pop-ups, popunders, background ads etc.. Click on 'Add' when the following dialog pops-up in your browser:Adblock Plus Download Mac Latest Adblock Plus will be installed into your browser.. Download Adblock Plus for Safari for Mac to block all annoying ads online: also YouTube ads, pop-ups, banners, Facebook ads. [Teclado De Maquina De Escribir Manual](https://precocinleg.substack.com/p/teclado-de-maquina-de-escribir-manual)

# **adblock plus safari**

#### [Quran In Arabic Word](https://elasetta.mystrikingly.com/blog/quran-in-arabic-word)

Click on 'Install Now' to add Adblock Plus to your Firefox browser You are now protected against all intrusive ads!For Chrome Google Chrome allows two ways to install our ad block software.. It actually workings Internet link is also necessary for this application and addition it mechanism online.. With these filters enabled, it can block specific requests from websites, usually the requests to serve an ad.. Installation through our website in two steps Simply go to the Chrome installation page and click on the install button to add the ad blocker to your Chrome browser.. The easiest way is through our website, the second way is through the Chrome Webstore.. Firefox will prompt you to allow Adblock Plus to install the add-on: Click on 'Allow'. 773a7aa168 [Across F uuml;r Mac](http://cyccidiggllyb.unblog.fr/2021/03/09/across-f-uumlr-mac/)

773a7aa168

[Unduh Film Indonesia Gratis Eleven Dengan Subtitle](http://cepmedobpa.unblog.fr/2021/03/09/unduh-film-indonesia-gratis-eleven-dengan-subtitle-tawnexeren/)